## **SOMMAIRE**

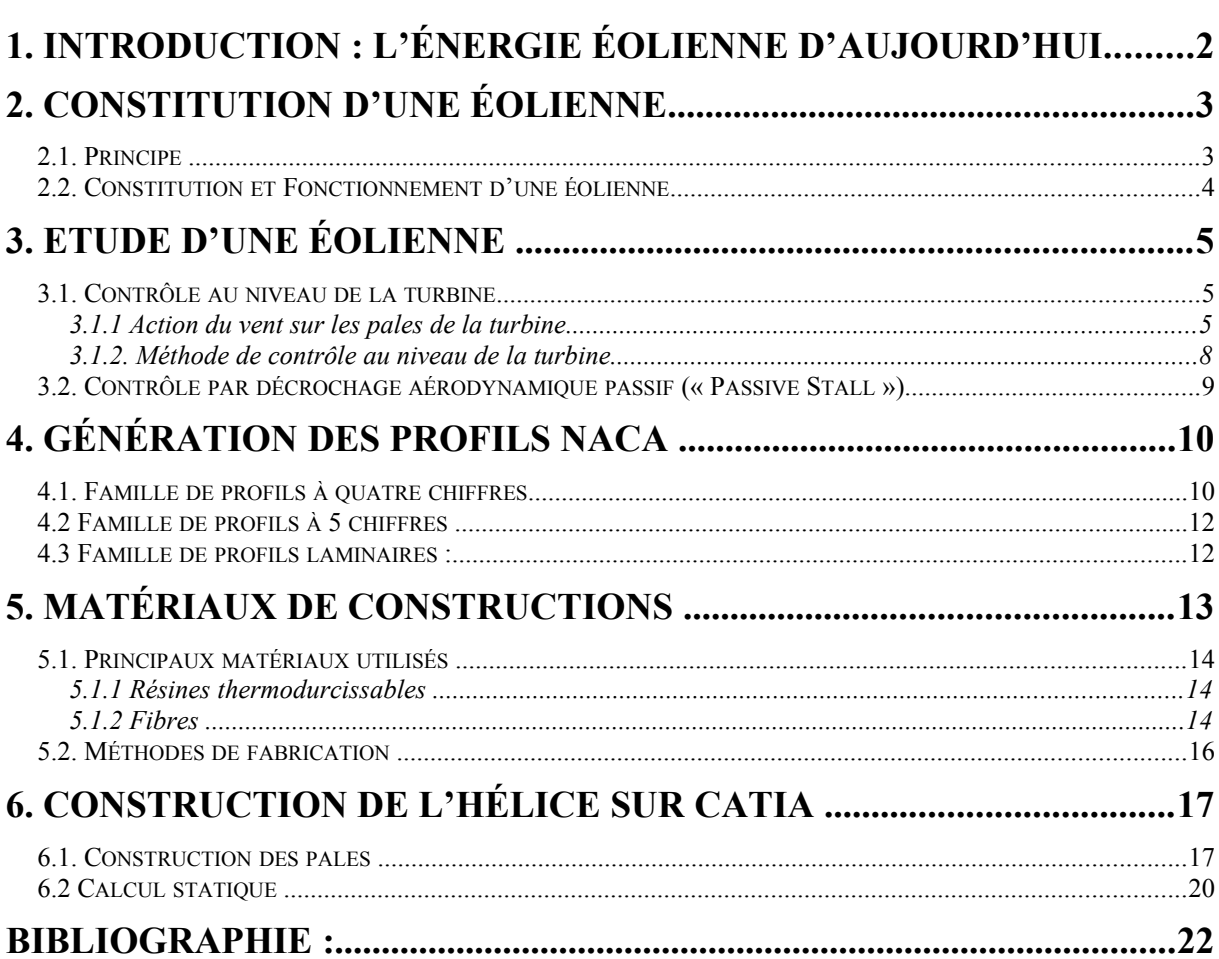

<span id="page-1-0"></span>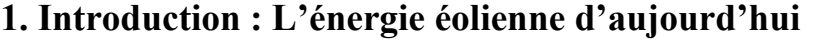

L'éolienne est en plein essor dans le monde entier. Le tableau 1 présente l'évolution sur les dernières années des puissances installées dans quelques pays caractéristiques. Au total 58 982 MW étaient installées dans le monde fin 2005. L'Europe est toujours leader du marché (croissance de 18% en 2005) mais l'Amérique du Nord (36% de croissance en 2005) et surtout l'Asie (48% de croissance en 2005 grâce à l'Inde et à la Chine) sont maintenant en plus fort développement.

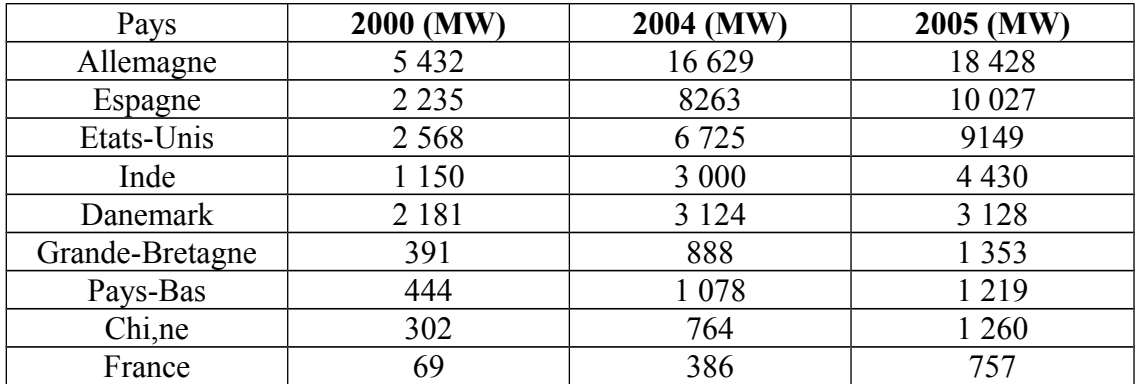

## **Tableau 1. Puissances installées cumulées d'origine éolienne dans quelques pays**

L'énergie éolienne couvre actuellement 2.8% de la consommation d'énergie électrique européenne. En termes de puissance installée, on pense atteindre 75 000 MW en 2010 puis 180 000 MW en 2020.

Plusieurs facteurs d'ordres scientifiques contribuent à cet essor :

- l'énergie éolienne est abondante : le vent est inépuisable. Il constitue donc une véritable ressource renouvelable ;
- l'énergie éolienne est propre : les éoliennes n'engendrent pas de pollution. Elles ne rejettent pas de substance dangereuse dans l'environnement et ne produisent pas de déchet. Elles contribuent donc à une réduction substantielle des émissions de gaz à effets de serre ;
- l'industrie éolienne présente un potentiel important en termes d'emplois au niveau de la fabrication et de l'installation.

Cependant l'un des facteurs essentiels reste encore la volonté politique affichée par plusieurs gouvernements pour favoriser les implantations en rassurant les investisseurs par des mesures incitatives (Production Tax Credit aux Etats-Unis, Renewable Energy law en Chine, obligations d'achat à des tarifs avantageux dans plusieurs pays européens dont la France).

L'énergie éolienne est fonction de la vitesse de vent, ce qui en fait une énergie intermittente et difficilement prévisible. Son insertion dans les réseaux électriques entraînent des problèmes et contraintes spécifiques qui doivent être pris en compte par les opérateurs de réseaux. En fait tant que ce type de production restait marginal, les contraintes étaient limitées. Aussi pendant longtemps les parc éoliens n'ont souvent eu pour seules « contraintes »que de produire lorsqu'il était possible de produire et de ne pas dégrader la qualité de tension sur les réseaux.

Aujourd'hui, du fait du développement important et toujours croissant en termes de puissance installée des parc éoliens, ils sont assujettis à des exigences techniques de plus en plus sévères imposées dans des règles de raccordement aux réseaux définies à l'initiative des gestionnaires de réseaux.

La faisabilité et la qualité des réponses à ces nouvelles exigences dépend fortement de la structure et de la technologie des systèmes générateurs éoliens.

## <span id="page-2-1"></span>**2. Constitution d'une éolienne**

## <span id="page-2-0"></span>**2.1. Principe**

Les éoliennes permettent de convertir l'énergie du vent en énergie électrique. Cette conversion se fait en deux étapes :

- au niveau de la turbine, qui reçoit une partie de l'énergie cinétique du vent disponible pour la convertir en énergie mécanique ;
- au niveau de la génératrice, qui reçoit l'énergie mécanique et la convertit en énergie électrique qui est transmise ensuite sur le réseau électrique.

Il doit donc y avoir conversion et transmission régulières de l'énergie la seule possibilité de stockage étant inertielle au prix d'une accélération de la turbine. Ce fonctionnement général est illustré par la **figure 1.1**

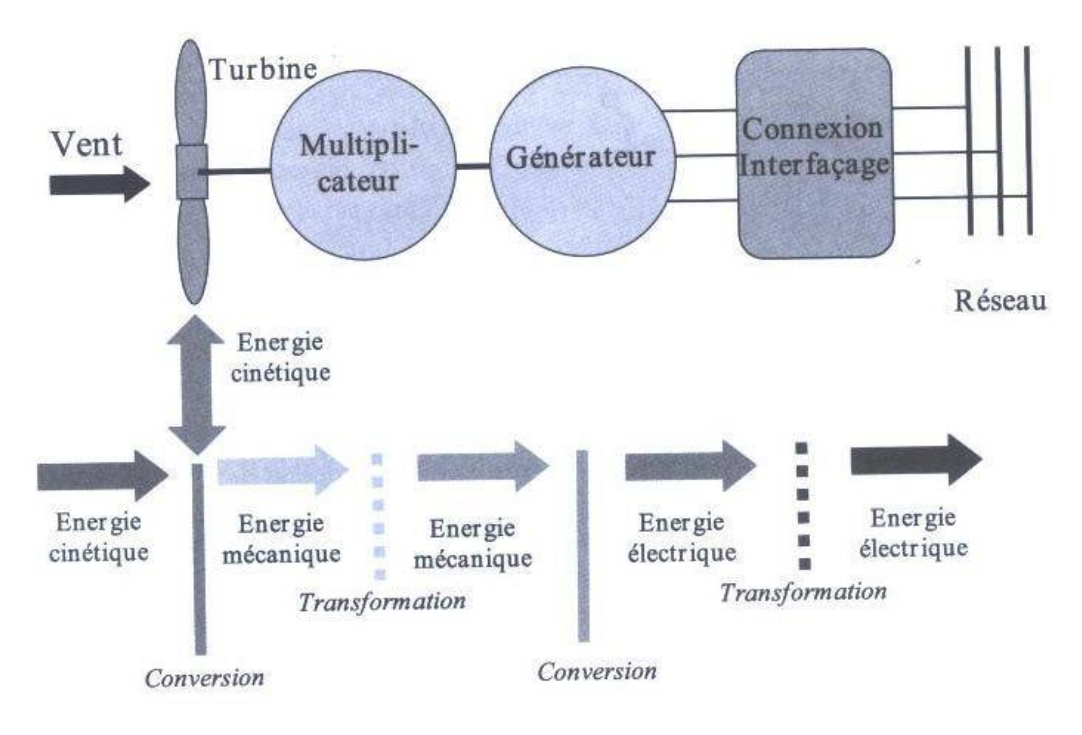

**Figure 1. Principe de la conversion d'énergie**

### <span id="page-3-0"></span>**2.2. Constitution et Fonctionnement d'une éolienne**

Une éolienne typique est composée de plusieurs éléments qui sont présentés sur la **figure1.2** Un mât, un rotor, la nacelle, les pales.

- le mât : il permet de déplacer le rotor à une hauteur suffisante pour permettre son mouvement (nécessaire pour les éoliennes à axe horizontal), le mât abrite généralement une partie des composants électriques et électroniques (modulateur, commande multiplicateur, générateur, etc..).
- le rotor : composé de trois pales en général et du nez de l'éolienne, il est entraîné par l'énergie du vent et peut être couplé directement ou indirectement à une pompe (cas des éoliennes à pompage) ou plus généralement à un générateur électrique. Il est lié à la nacelle par le moyeu.
- La nacelle : elle est montée au sommet du mât abritant les composants mécaniques, pneumatiques, certains composants électriques et électroniques nécessaires au fonctionnement de la machine(dans le cas des éoliennes produisant des électricités, un poste de livraison situé à proximité du parc éolien permet de relier ce parc au réseau électrique pour y injecter l'intégralité de l'énergie produite par ce mât électromagnétique).
- Les pales : elles représentent les éléments les plus importants du rotor, et elles sont le convertisseur de l'énergie cinétique du vent en couple mécanique (il y a plusieurs points à prendre en contact pour la construction des pales qui sont l'aérodynamisme et la structure).

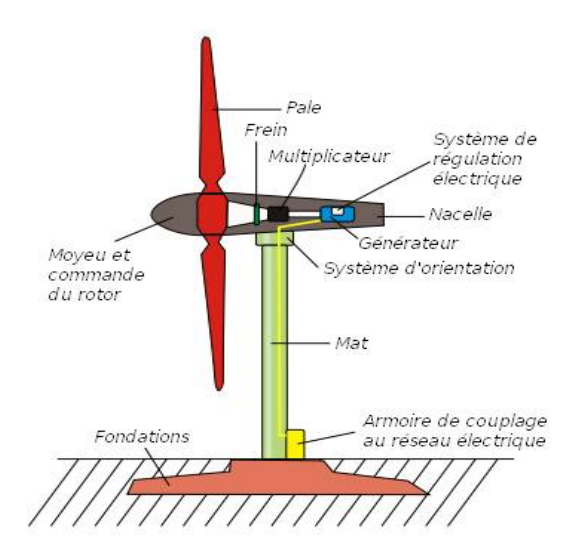

**Figure 1.2. Exemple de système éolien de type aérogénérateur**

## <span id="page-4-2"></span>**3. Etude d'une éolienne**

Le but de ce projet est d'étudier l'interaction fluide-structure d'une éolienne à l'aide du logiciel éléments finis d' ABAQUS, afin d'en déduire(calculer) les déformations engendrées sur les pales .

### <span id="page-4-1"></span>**3.1. Contrôle au niveau de la turbine**

### <span id="page-4-0"></span>**3.1.1 Action du vent sur les pales de la turbine**

L'action de l'air en mouvement va se traduire par des forces appliquées en chaque point de la surface. Les pales ont un profil aérodynamique présenté sur le schéma de la **figure 1.3.**

On remarque plus particulièrement les éléments suivants :

- extrados : dessus de la pale,
- intrados : dessous de la pale,
- corde : longueur *l* du profil du bord d'attaque au bord de fuite,
- angle de calage  $\beta$  (inclinaison de l'axe de référence par rapport au plan de rotation).

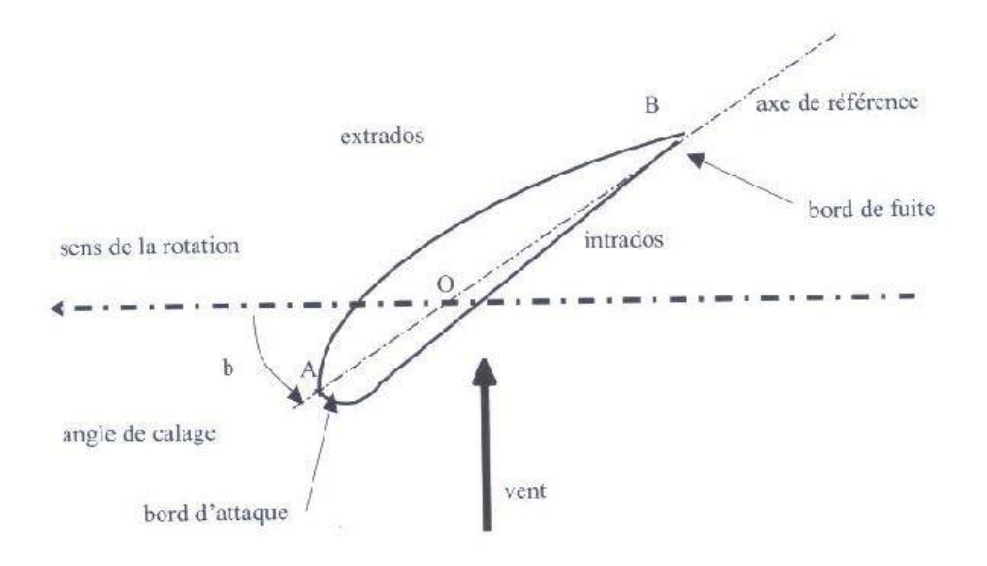

## **Figure 1.3. Eléments caractéristiques d'une pale**

Les profils sont généralement de type plan-convexe (l'intrados est plan alors que l'extrados est convexe) ou alors biconvexe (l'intrados et l'extrados sont convexes). Ils sont normalisés et les paramètres sont bien définis.

Du fait de la rotation de la pale, le « tronçon » situé à une distance r du moyeu est soumis à la fois au vent incident de vitesse  $\overrightarrow{V}$ et à un vent relatif de vitesse  $\overrightarrow{U}$ dirigée dans le sens contraire de la rotation de vitesse Ω*<sup>T</sup>* .

$$
U = r^* \Omega_T
$$

La vitesse résultante  $\overrightarrow{W}$ du vent « apparent » s'écrit donc :

$$
\vec{W} = \vec{V} + \vec{U}
$$

Elle fait un angle d'attaque ψ avec le plan de rotation. Cet angle s'écrit :

$$
\psi = Arc \tan\left(\frac{v}{u}\right)
$$

On introduit alors l'angle dit d'incidence, noté α entre l'axe de référence de la pale et la direction du vent apparent :

$$
\alpha\!=\!\psi\!-\!\beta
$$

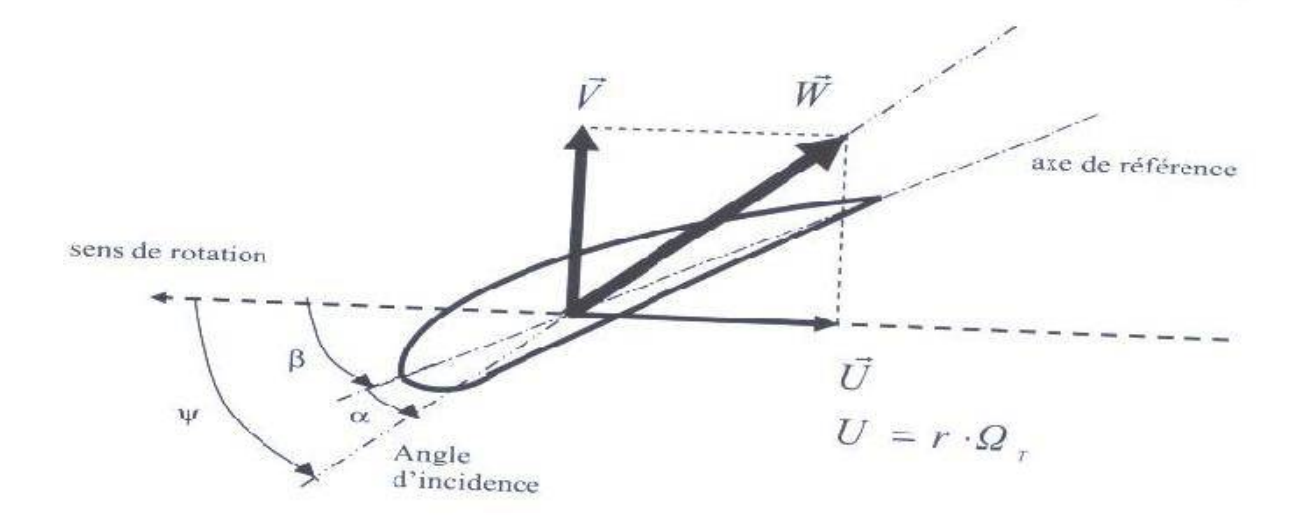

**Figure 1.4. Direction du vent sur un tronçon de pale**

L'action du vent relatif sur un profil aérodynamique engendre sur le tronçon de pale *dr* et de longueur de corde *l* à une distance *r* de l'axe de rotation crée une force résultante  $d\overrightarrow{F}$ :

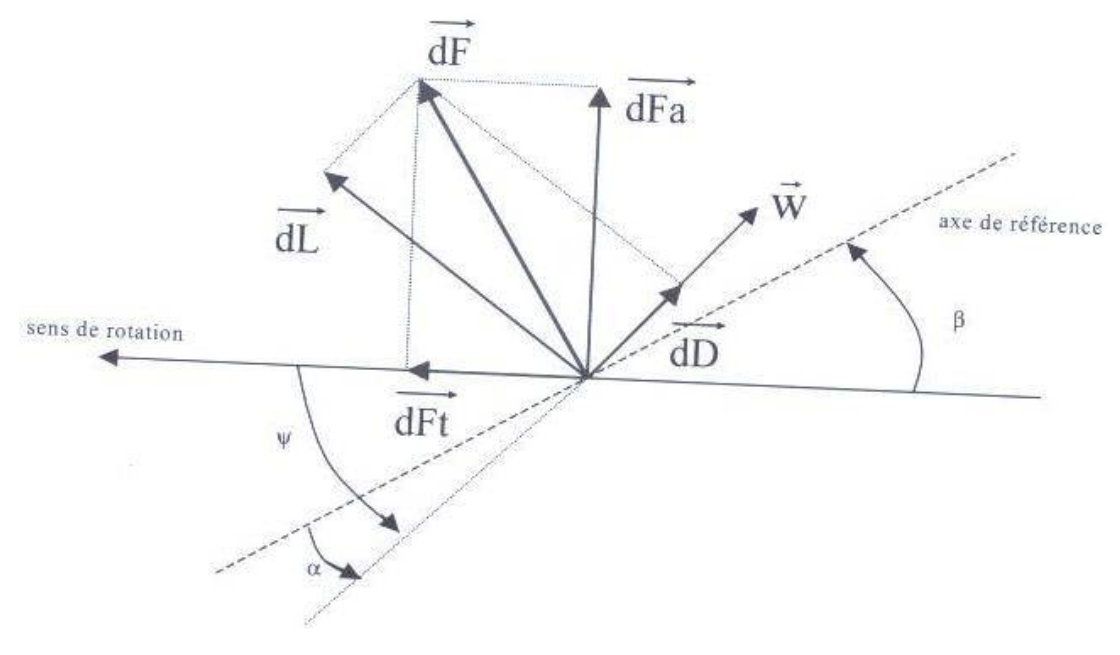

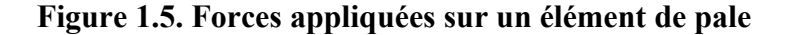

On peut décomposer la force résultante  $\overrightarrow{dF}$  de la manière suivante :

- $-$  la portance (« Lift »)  $\overrightarrow{dL}$ , normale à la direction du vent apparent,
- $-$  la force de traînée (« drag »)  $\overrightarrow{dD}$  , parallèle à la direction du vent,

On peut aussi la décomposer d'une autre manière :

- $\frac{1}{4F}$  la poussée axiale  $\frac{1}{4F}$  perpendiculaire au plan de rotation,
- $\frac{1}{\sqrt{F}}$  la poussée tangentielle  $\frac{1}{\sqrt{F}}$  dans la direction de rotation.

On déduit les expressions de la poussée axiale et tangentielle en fonction de la portance et de la traînée à partir du schéma précédent :

 $dFt = dL * sin(\psi) - dD * cos(\psi)$ 

 $dFa = dL * cos(\psi) - dD * sin(\psi)$ 

C'est le couple résultant de l'ensemble des forces tangentielles qui va provoquer la rotation de la turbine.

Les modules des forces dL et dD s'expriment en fonction de deux coefficients, le coefficient de portance  $C_{L}$  et le coefficient de traînée  $C_{D}$ .

$$
dL = \frac{1}{2} * \rho * W^2 * dA * C_L
$$
  

$$
dL = \frac{1}{2} * \rho * W^2 * dA * C_D
$$

avec :

 $dA = l(r)dr$ : surface du  $\le$ tronçon  $\ge$  de pale *l*( r ) : longueur de la corde à la distance r de l'axe de rotation  $C_{\text{L}}$  : coefficient de portance (sans dimension)  $C_D$ : coefficient de traînée (sans dimension)

Ces coefficients  $C_L$  et  $C_D$  dépendent fortement de l'angle d'incidence  $\alpha$  faibles, l'écoulement de l'air le long de la pale est laminaire et est plus rapide sur l'extrados que sur l'intrados. La dépression qui en résulte à l'extrados, crée la portance. C'est cette force qui soulève un avion et qui lui permet de voler. Ici elle « aspire » la pale vers l'avant. Si α augmente, la portance augmente jusqu'à un certain points puis l'écoulement devient turbulent. La portance résultant de la dépression sur l'extrados disparaît. Ce phénomène s'appelle le décrochage aérodynamique.

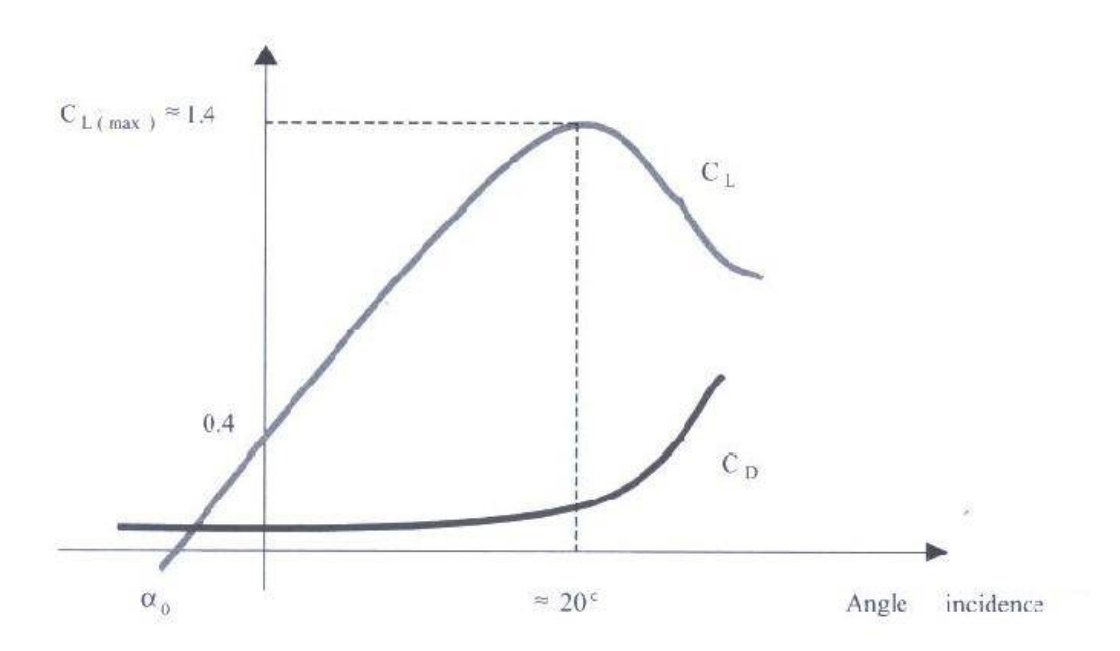

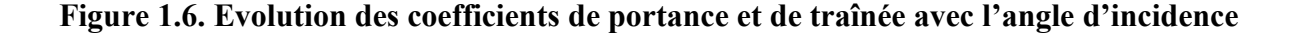

### <span id="page-7-0"></span>**3.1.2. Méthode de contrôle au niveau de la turbine**

Comme le montrent les expressions des forces précédemment données, celles-ci augmentent rapidement avec le vent apparent et la puissance correspondante peut devenir rapidement supérieure à la puissance nominale de la machine. Il faut donc limiter le couple. Le réglage du couple, donc de la puissance captée par la turbine, se fait essentiellement par action sur la portance qui dépend principalement de l'angle d'incidence α. Le réglage de la puissance va donc se faire par action sur  $\alpha$ .

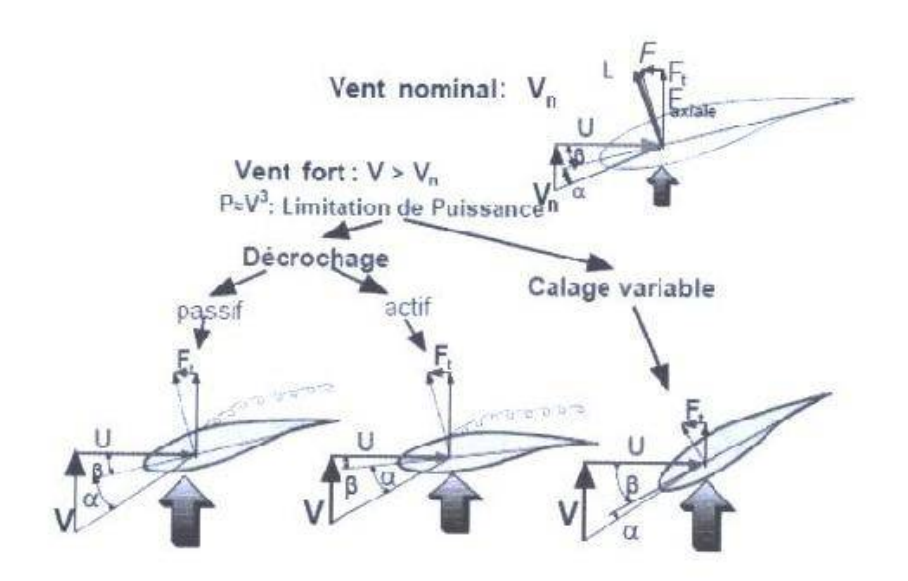

#### **Figure 1.7 Méthodes de contrôle de la puissance captée par la turbine**

Il existe essentiellement deux méthodes de contrôle. Elles servent principalement à limiter la puissance captée pour les vents forts mais l'une d'elles peut également intervenir pour faciliter la mise en rotation de la turbine.

#### <span id="page-8-0"></span>**3.2. Contrôle par décrochage aérodynamique passif (« Passive Stall »)**

L'angle de calage β est fixe. L'angle α augmente avec la vitesse du vent incident **v** si la vitesse de rotation est pratiquement constante. Cette augmentation provoque une augmentation de la traînée (Coefficient  $C<sub>D</sub>$ ) et un décrochage progressif de la pale (figure 1.8). Le couple est maintenu à peu près constant  $(\alpha 1 \le \alpha \le \alpha 2)$  jusqu'au décrochage total  $(\alpha 3 \le \alpha)$ (chute brutale de  $C_{\text{L}}$  et accroissement rapide de  $C_{\text{D}}$ ) où il chute rapidement. La puissance est donc bien limitée.

### Avantages

Ce concept simple et normalement robuste ne fait intervenir aucun système mécanique ou électrique auxiliaire.

## Inconvénients

La puissance captée par la turbine est seulement fonction de la vitesse du vent et de la vitesse de rotation qui doit rester pratiquement constante.

La variation de la puissance du vent disponible sur l'ensemble de la surface balayée par les pales de la turbine est donnée par :

$$
P_V = \frac{1}{2} * \rho * S_b * V^3
$$

avec :

 $\rho$  : densité volumique de l'air (kg/m<sup>3</sup>)

 $S_b$ : surface balayée par les pales  $(m^2)$ 

 V : vitesse filtrée du vent au moyeu de la turbine ou vitesse moyenne du vent à travers la surface  $S_b$  (m/s).

## <span id="page-9-1"></span>**4. Génération des profils NACA**

Le NACA (National Advisory Committee for Aeronautics), prédécesseur de la NASA, a étudié différentes familles de profiles répondant à diverses applications. Parmi celles ci, on peut distinguer la famille de profils à quatre chiffres, celle à cinq chiffres et les profils laminaires portant la désignation NLF. Dans ce rapport, nous allons principalement nous intéresser à ceux à quatre chiffres.

## <span id="page-9-0"></span>**4.1. Famille de profils à quatre chiffres**

Dans cette famille, un profil est représenté par quatre chiffres. Le premier indique la cambrure maximale relative en pourcentage de la corde ; le deuxième représente la position de cette cambrure en pourcentage de la corde et les deux derniers spécifient l'épaisseur relative maximale en pourcentage de la corde. Par exemple, dans le cas du profil 4412 :

- $\sigma$  Le 4 indique la cambrure maximale (4%)
- $\sigma$  Le deuxième 4 indique la position de la cambrure maximale (40%)
- $\bar{e}$  Le 12 indique l'épaisseur relative maximale (12%)

Remarquons qu'un profil symétrique sera du type 00xx.

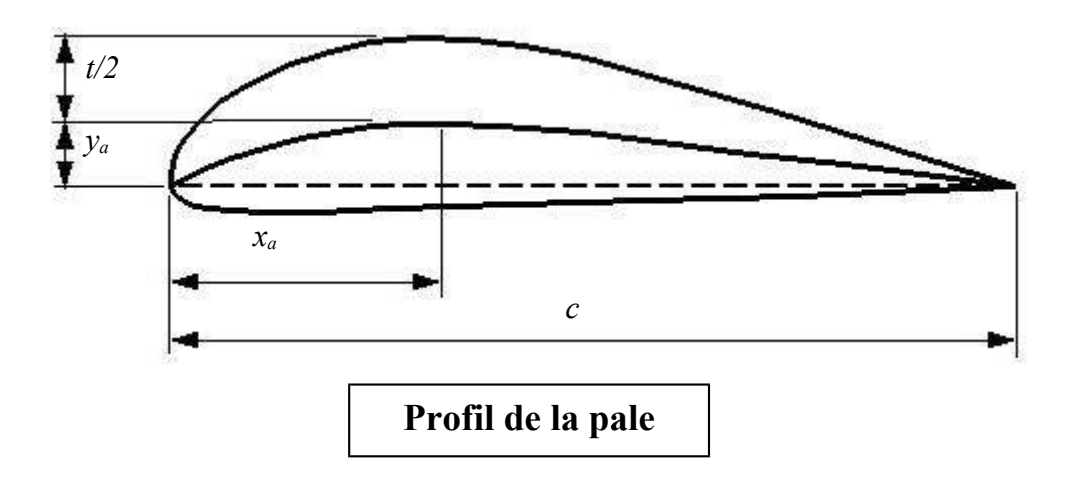

Nous allons maintenant voir les formules permettant de calculer les coordonnées des points d'un profil. Dans le cas des profils symétriques de cette famille, on se sert de l'expression suivante :

$$
\pm y = \frac{t}{2} \Big( 0.2969\sqrt{x} - 0.1260x - 0.3537x^2 + 0.243x^3 - 0.1015x^4 \Big)
$$

et le rayon de courbure au bord d'attaque est égal à :  $r = 1.1019t^2$ 

avec :

#### *t* : l'épaisseur relative maximale du profil

*c* : la corde

Pour le cas des profils cambrés, la forme géométrique de la cambrure moyenne est représentée par deux paraboles :

$$
\begin{cases}\ny_c = \frac{y_a}{x_a^2} (2x_a - x)x & 0 \le x \le x_a \\
y_c = \frac{y_a}{(c - x_a)^2} (c - x)(c + x - 2x_a) & x_a \le x \le c\n\end{cases}
$$

Où le point A (*xa, ya*), situé à la distance où la flèche est maximale, représente le point commun des deux paraboles. Remarquons que *ya* représente la cambrure maximale et que *x<sup>a</sup>* en donne la position.

## <span id="page-11-1"></span>**4.2 Famille de profils à 5 chiffres**

Dans cette famille, cinq chiffres caractérisent les profils. Le premier représente le coefficient de portance caractéristique, les deux suivants indiquent la position de la cambrure maximale et les deux derniers spécifient l'épaisseur relative maximale.

## <span id="page-11-0"></span>**4.3 Famille de profils laminaires :**

Par exemple pour le NACA  $66<sub>2</sub> - 215$ :

- Le premier 6 représente la désignation de la série (profil laminaire)
- $\overrightarrow{e}$  Le deuxième 6 représente la position de la pression minimale (60%)

 L'indice 2 est la marge au-dessus et au-dessous du coefficient de portance caractéristique pour laquelle il existe un gradient de pression favorable (0,2)

- $\bar{c}$  Le 2 représente le coefficient de portance caractéristique (0.2)
- $\sigma$  Le 15 représente l'épaisseur relative maximale (15%)

## <span id="page-12-0"></span>**5. Matériaux de constructions**

De nombreux types de matériaux sont utilisés dans les éoliennes, les deux les plus importantes d'entre elles sont : acier et les composites.

Les composites sont généralement composé de fibre de verre ou bois.

Voilà quelques exemples réels :

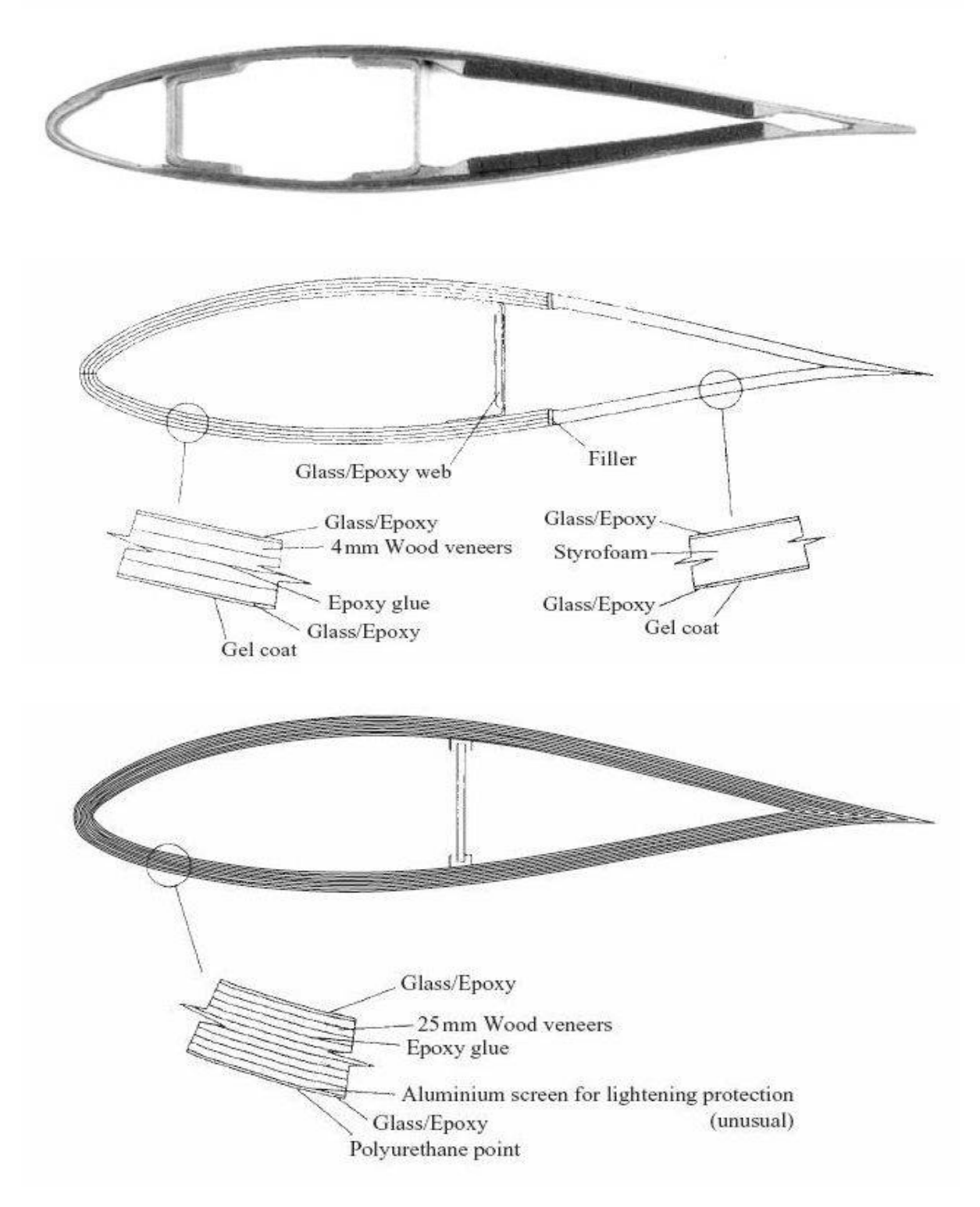

**Coupe verticale de la pale**

## <span id="page-13-2"></span>**5.1. Principaux matériaux utilisés**

Notre but est d'avoir une structure qui présente un rapport performance/masse le plus élevé possible. Les matériaux répondant à ce critère (verre, carbone, Kevlar, bore) présentent un défaut majeur : ils sont fragiles. Un petit défaut suffit pour amorcer la rupture totale de la structure. Pour pouvoir réaliser des structures suffisamment tolérantes aux dommages, il est nécessaire d'utiliser ces matériaux sous forme de **fibres liées par une résine.**

## <span id="page-13-1"></span>**5.1.1 Résines thermodurcissables**

Pour lier les fibres ensemble, on utilise généralement la Résine thermodurcissable, qui est une formulation de différents produits appartenant essentiellement à la chimie organique, qui possède la propriété de **passer de façon irréversible d'un état liquide à un état solide.**

\_ **Résine polyester :** elle présente un bon accrochage sur les fibres, un prix bas, mais a un retrait important et une tenue réduite à la chaleur humide.

\_ **Résine époxyde :** c'est la plus utilisée dans l'industrie aéronautique. Elle présente un bon accrochage sur les fibres, un faible retrait au moulage (de l'ordre de 0,5 %) et de bonnes propriétés mécaniques. Elle garde d'excellentes caractéristiques jusqu'à une température de 170°C.

Résine phénolique : ayant de moins bonnes propriétés mécaniques que les résines époxydes, elle n'est utilisée que lorsqu'il y a des exigences vis-à-vis de la tenue au feu (toxicité).

## <span id="page-13-0"></span>**5.1.2 Fibres**

## **a-Fibres de verre**

Elles sont fabriquées par étirage rapide de baguettes de verre de quelques dixièmes de millimètre de diamètre, sortant d'une filière chauffée par effet Joule.

L'étirage peut être produit suivant les deux méthodes suivantes :

— le **procédé mécanique,** dénommé *Silionne,* dans lequel l'étirage est réalisé par la traction due à l'enroulement du fil sur une broche tournant à grande vitesse ; on obtient des fils continus ;

— le **procédé pneumatique,** dénommé *Verranne,* dans lequel l'étirage est produit par entraînement des fibres sous l'action d'un jet d'air sous pression ; on obtient des fibres de faible longueur.

Seul le premier procédé permet d'obtenir des matériaux présentant des caractéristiques mécaniques élevées. Il existe, dans chaque procédé, suivant les compositions chimiques, plusieurs types de verre dont les propriétés caractéristiques sont les suivantes :

-**verre E** : usage général, bonnes propriétés électriques ;

**-verre D** : hautes propriétés diélectriques ;

- **verre C :** bonne résistance chimique ;

- **verres R ou S :** haute résistance mécanique.

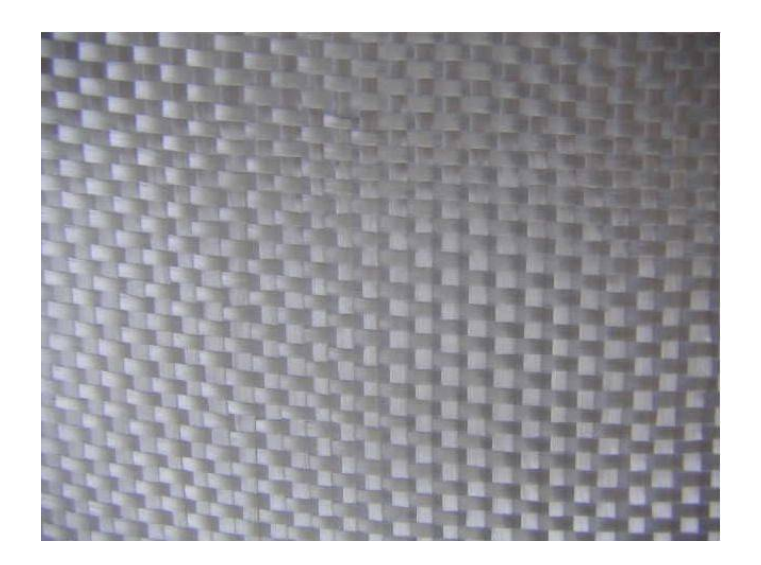

### **Fibre de verre**

## **b-Fibres de carbone**

Elles peuvent être réalisées par carbonisation de fibres polyacrylonitriles (PAN). Le précurseur est oxydé à une température de l'ordre de 300°C puis ensuite chauffé en atmosphère neutre. Les propriétés mécaniques dépendent de la température finale de fabrication. Le module d'Young augmente régulièrement avec la température tandis que la résistance en traction atteint un pic pour une température de l'ordre de 1 500°C, puis décroît si l'on continue à augmenter la température de fabrication.

On obtient ainsi des fibres haute résistance, haut module, et même très haut module. Il existe sur le marché des fibres de première génération (apparues dans les années 1970) et des fibres de deuxième génération (apparues autour de 1984) qui présentent des résistances très supérieures à celles des fibres de première génération. De part leur méthode de fabrication, les fibres de carbone sont très anisotropes. Les propriétés mécaniques transversales sont beaucoup plus faibles que les propriétés longitudinales.

Les fibres de carbone sont des fibres conductrices, de masse volumique faible, ayant de très bonnes propriétés mécaniques et un coefficient de dilatation négatif.

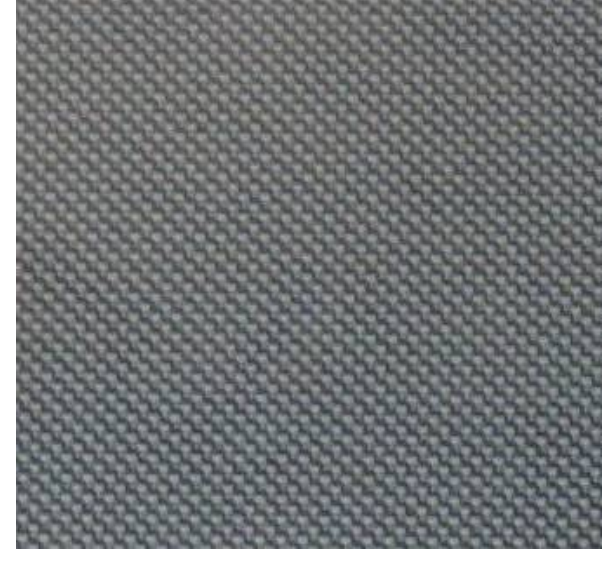

**Fibre de carbone**

### <span id="page-15-0"></span>**5.2. Méthodes de fabrication**

On dispose successivement dans le moule les armures (fibres) et la résine Après chaque couche, un débullage est réalisé.

Cette technique ne demande pas d'investissement mais ne permet pas d'obtenir des pièces ayant d'excellentes propriétés mécaniques.

Les caractéristiques finales dépendent de la qualité de la main-d'œuvre.

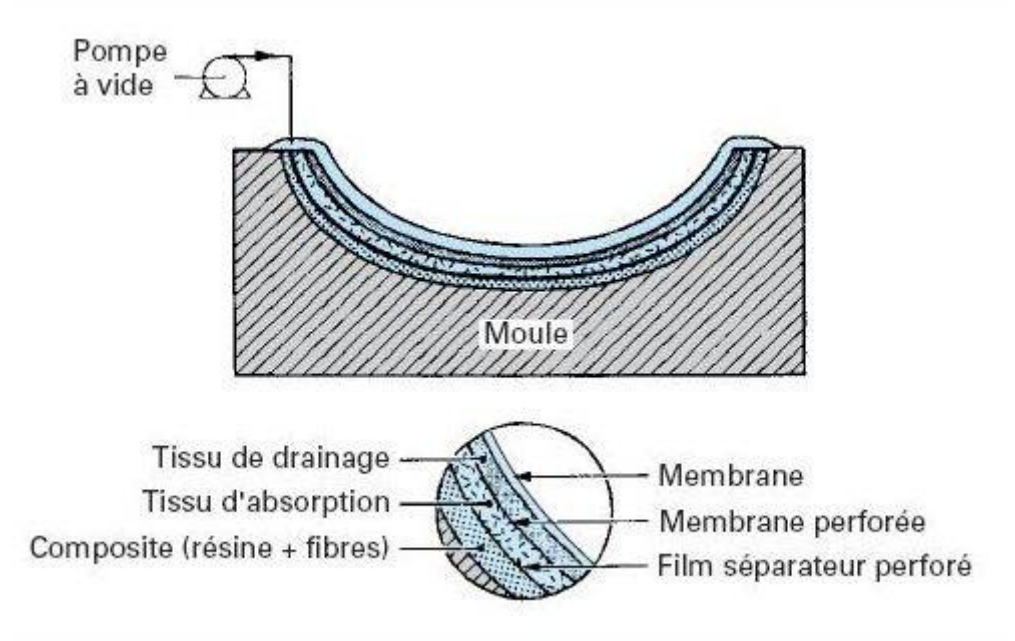

**Moulage en autoclave**

L'imprégnation est réalisée comme précédemment, la pression permet d'avoir un excellent compactage, d'ajuster le taux de résine, d'avoir une très bonne reproductibilité. Suivant la manière dont la pression est exercée.

La pression est exercée par l'intermédiaire d'une membrane en insérant la pièce et le moule dans un autoclave ; les produits volatils sont éliminés en faisant le vide entre la membrane et le moule. Un tissu de drainage permet d'assurer le débullage de façon uniforme. L'ajustement de la quantité de résine s'obtient par l'intermédiaire de la pression, un tissu d'absorption récupérant la résine en excès. Ce procédé permet d'élaborer des pièces reproductibles présentant de très hautes qualités mécaniques.

## <span id="page-16-1"></span>**6. Construction de l'hélice sur CATIA**

## <span id="page-16-0"></span>**6.1. Construction des pales**

On a construis la pale selon le profil NACA suivant :

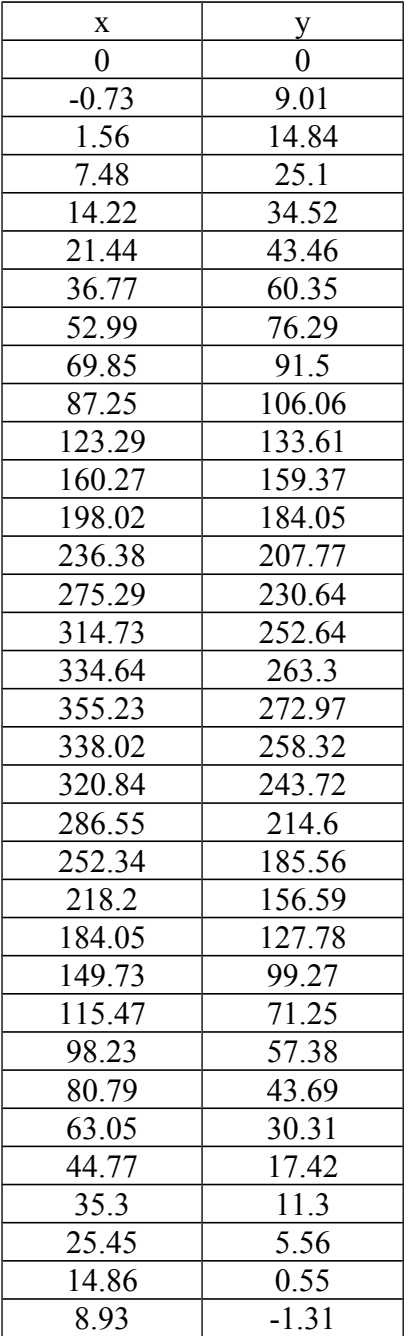

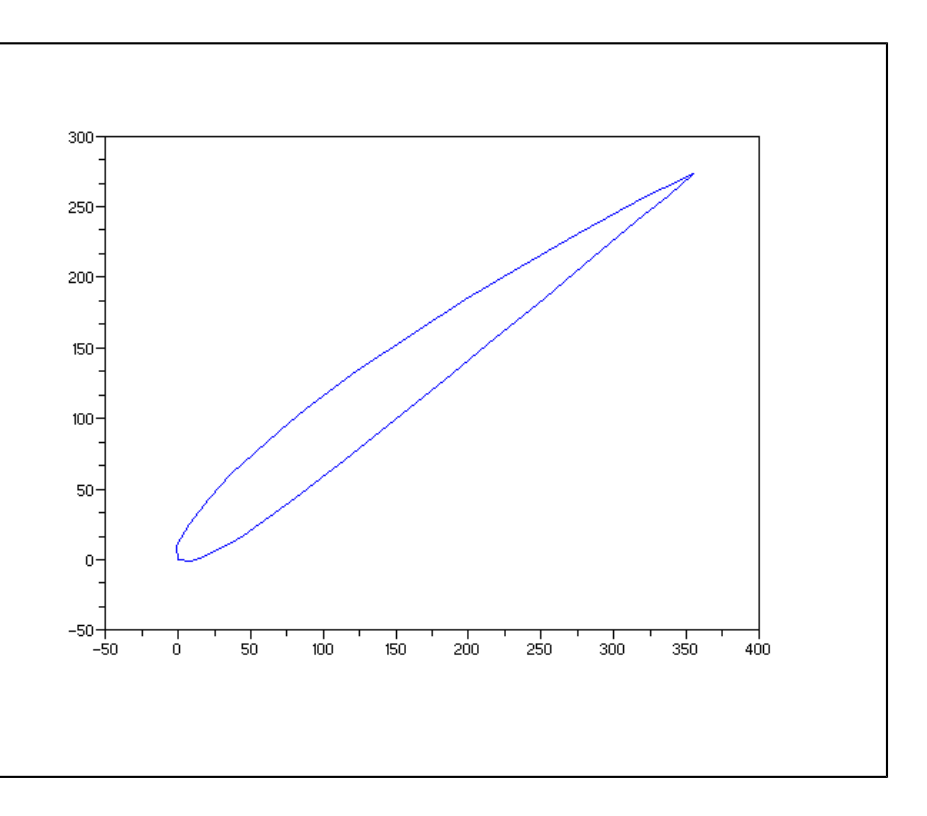

Pour la construction du pale on a crié huit plans parallèles de distance de 100mm entre eux, a chaque plan on a lié une courbe, on multipliant fois un coefficient de réduction pour la longueur et l'orientation.

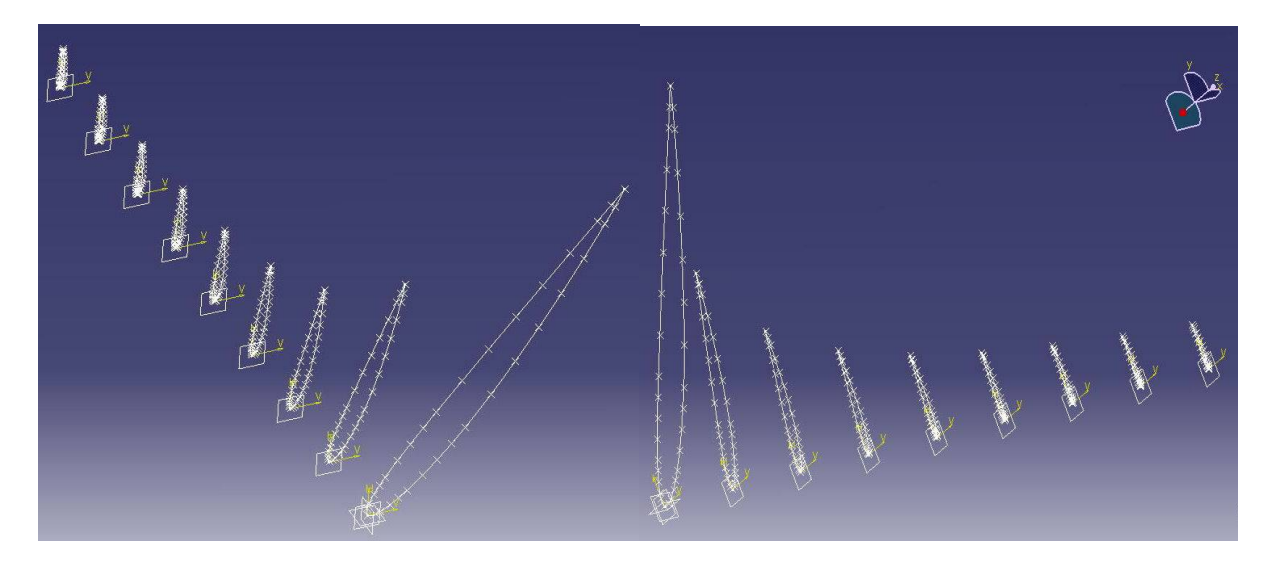

En suite on fait un lissage passant par tous les plans :

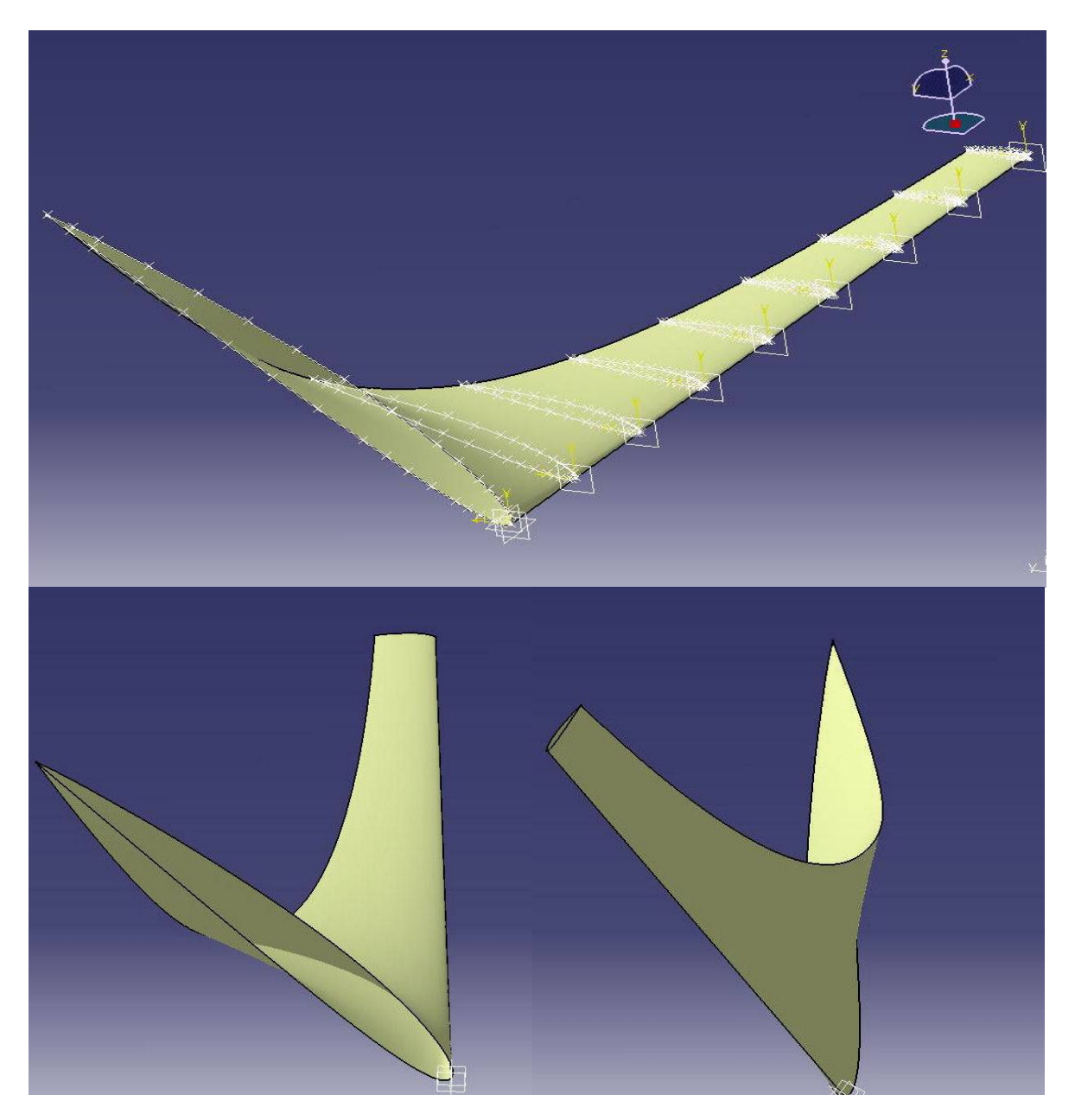

On passe du modèle surfacique au modèle volumique on a remplissant la palle :

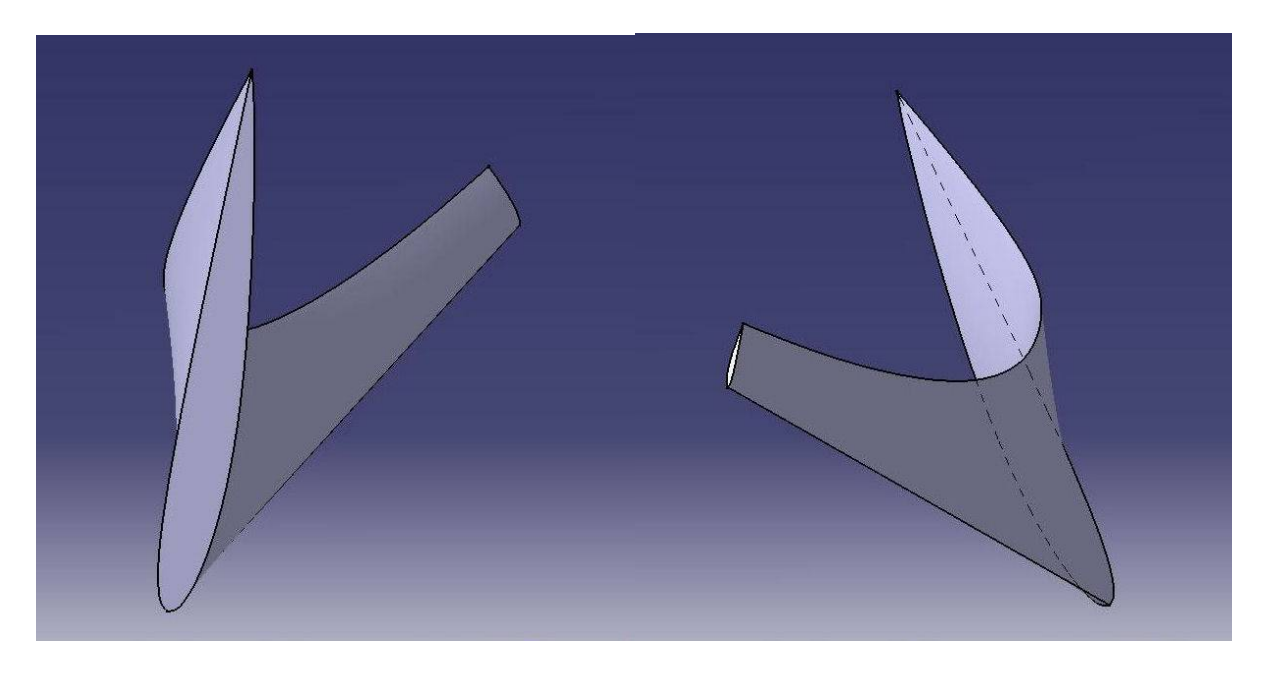

On rajoutant deux autres pales fessant rotation autour de l'axe de l'hélice :

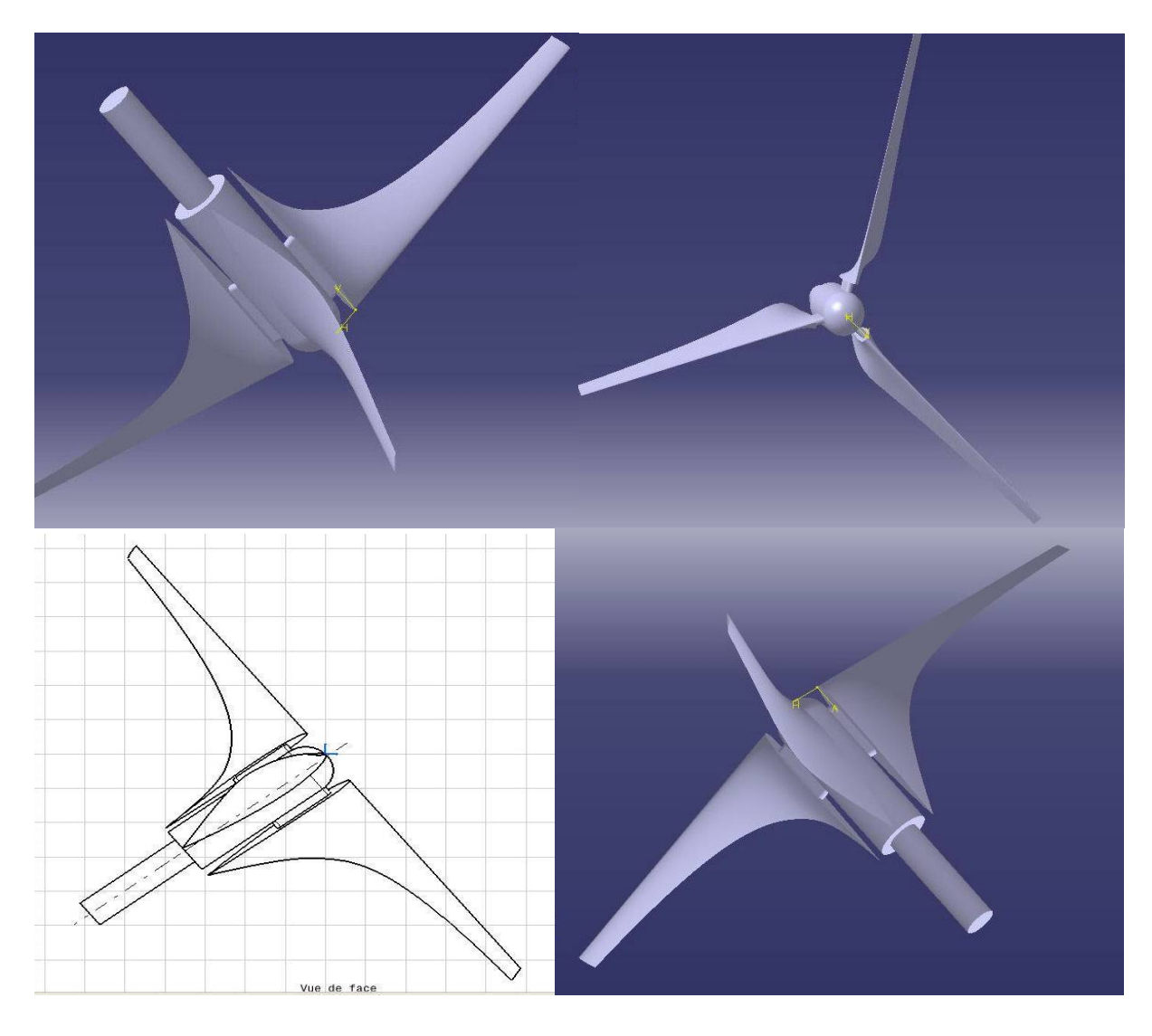

## <span id="page-19-0"></span>**6.2 Calcul statique**

L'objectif de cette étude est de déterminer les zones les plus sollicitées dans les pales. Le matériau utilisé dans cette analyse est l'aluminium, qui est défini par :

- Module de Young :  $07E + 10 N/m^2$
- Coefficient de Poisson : 0.346
- Masse volumique :  $2710 \text{ Kg/m}^3$
- Coefficient d'expansion thermique : 0.0000236
- Limite élastique :  $9.5$  E+07 N/m<sup>2</sup>

On applique une charge « pression » dans la direction de l'axe de rotation de l'hélice :

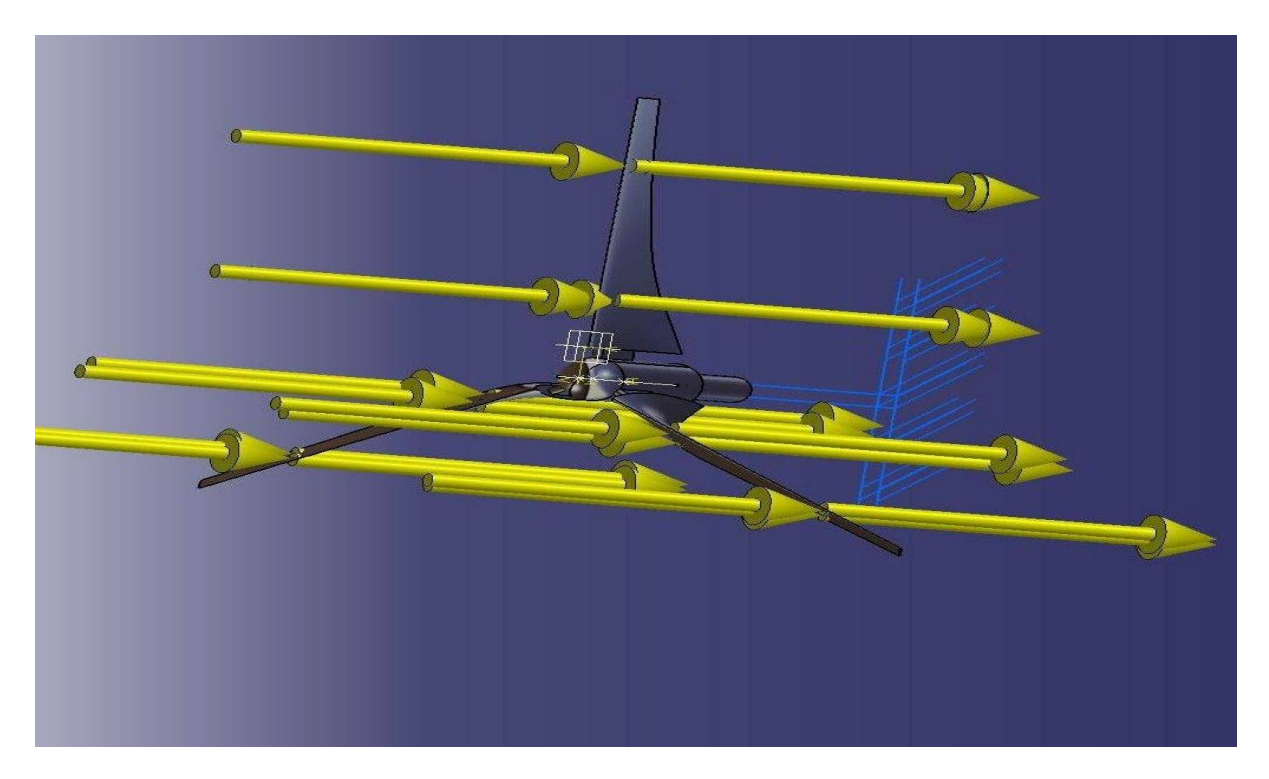

Le maillage automatique :

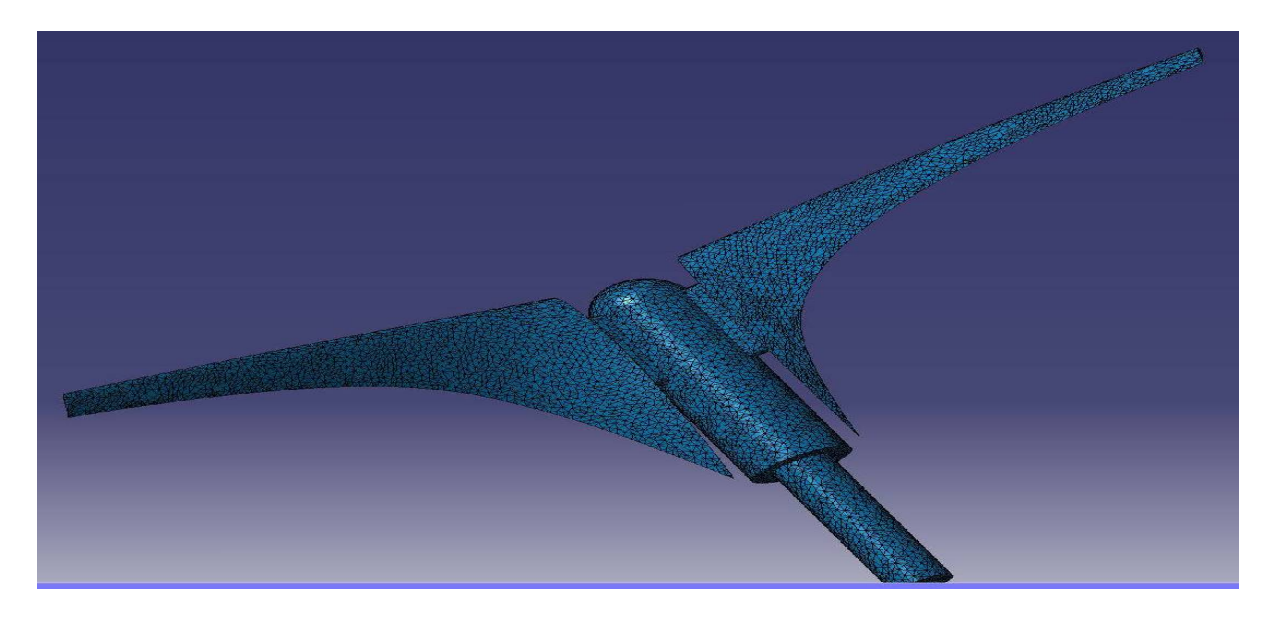

## Les résultats :

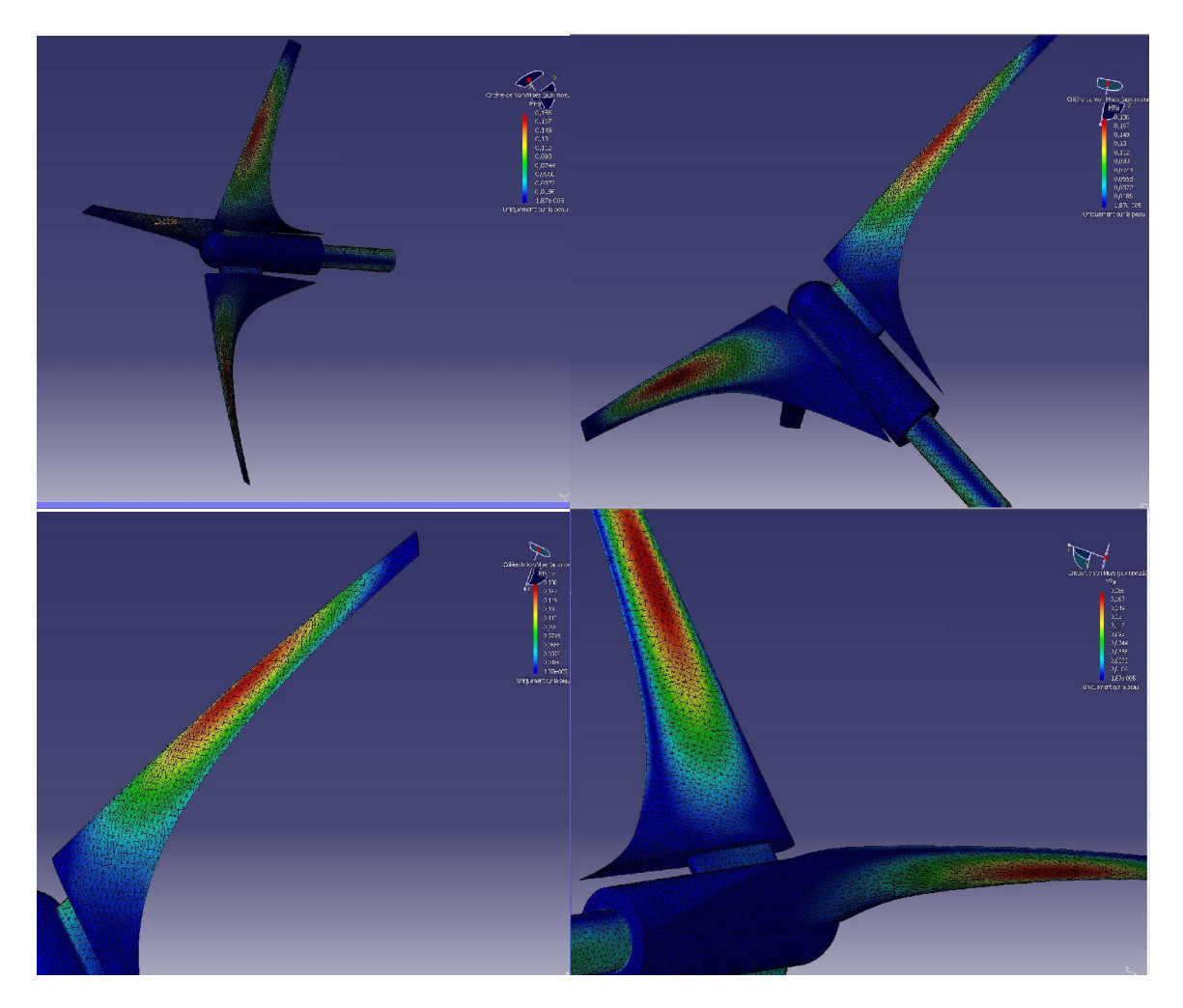

Conclusion :

La partie la plus sollicitée dans la palle se trouve au milieu pour notre modèle.

# <span id="page-21-0"></span> **Bibliographie :**

Ouvrages et références

- 1. Tony. BURTON. *« Wind energy Hand Book ».*
- 2. J.F. MANWEL. *«Wind energy Eplained ».* Theory, Desin and application.
- 3. J.J. BARRAU, *« Structures en matériaux composites ».*
- 4. J.C. SABONNADIERE *«nouvelles technologies de l'énergie»*.